## **CONTROLLO ROBOT SCARA con telecomando IR**

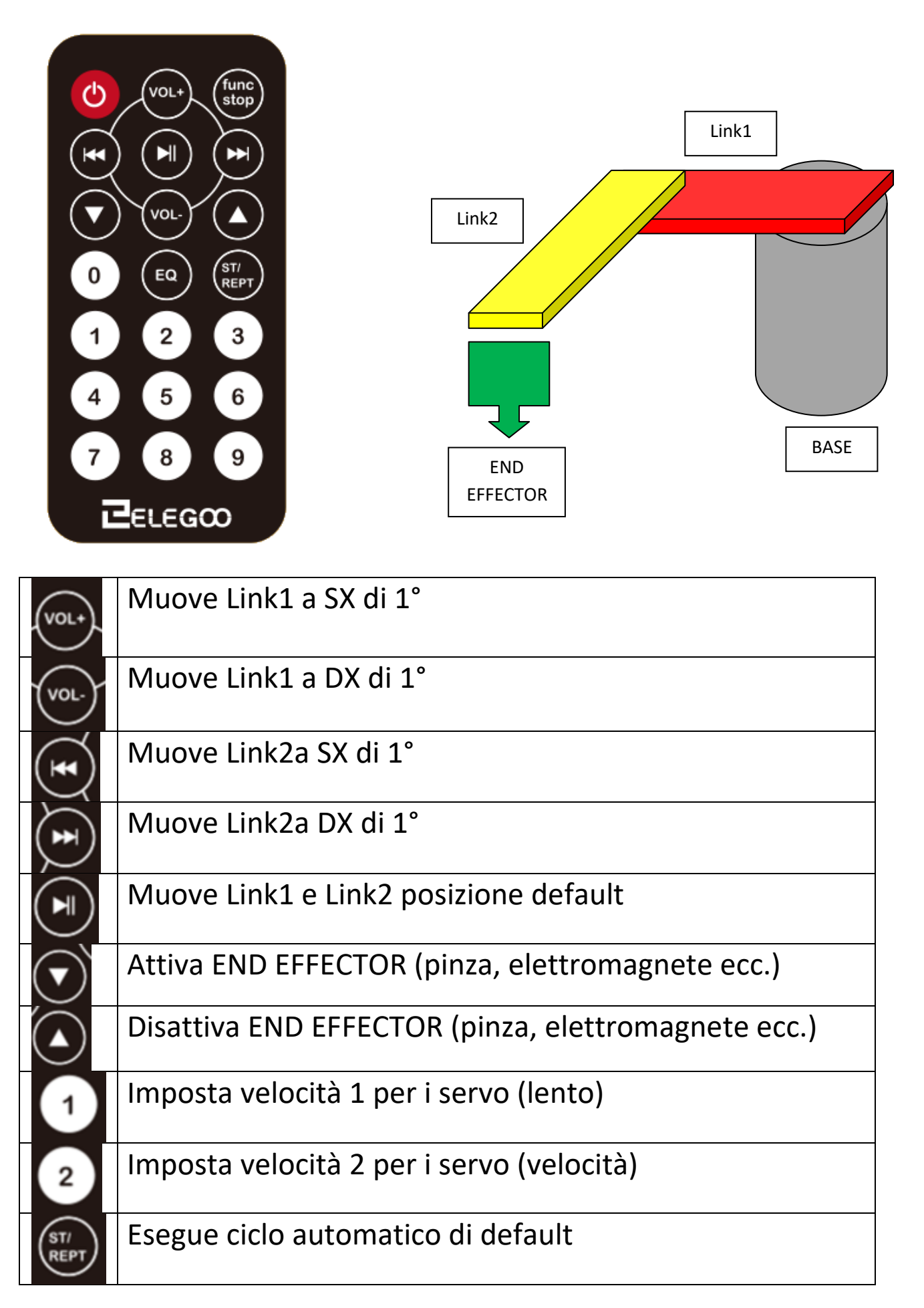